#### <span id="page-0-0"></span>ИНТЕРВЬЮ

## Борис ВОЛОДИН:

# «Один из моих «коньков» обучение психологов основам психиатрических знаний»

**Аннотация:** Интервью с преподавателем, сертифицированным Европейской Ассоциацией Транзактного Анализа, Борисом Володиным о том, как он выбрал модальность Транзактный Анализ и об особенностях своего преподавания.

**Ключевые слова:** сертифицированные преподаватели, ЕАТА, суперсила, тотемное животное, студенты, обучение

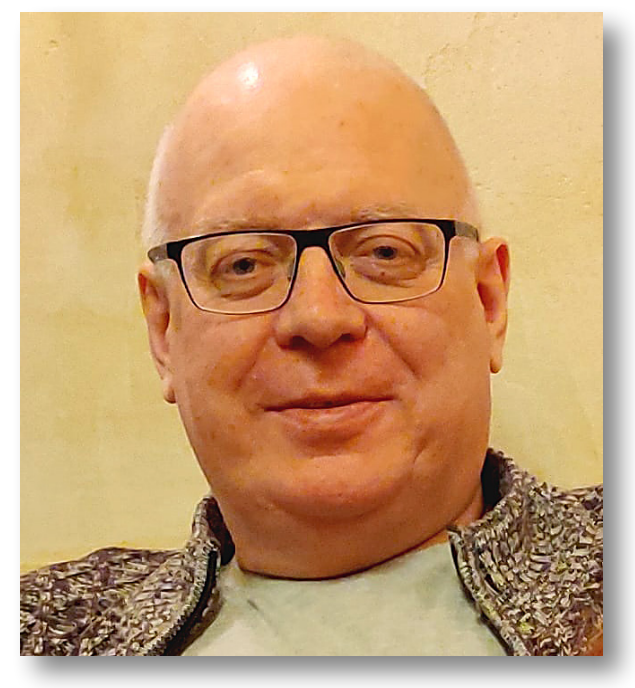

#### СПРАВКА «ТА В РОССИИ»

#### Борис ВОЛОДИН

С ертифицированный, Обучающий и<br>В области психотерапии (TSTA (P).<br>Рязанском Медицинском Университете. ертифицированный, Обучающий и Супервизирующий Транзактный аналитик в области психотерапии (TSTA (Р). Доктор медицинских наук, профессор. Заведующий кафедрой клинической психологии и психотерапии в

INTERVIEW

### Boris VOLODIN:

# "One of my speciality is teaching psychologists the basics of psychiatric knowledge "

**Abstract:** An interview with Boris Volodin, a teacher certified by the European Association of Transactional Analysis, about how he chose the Transactional Analysis modality and the specifics of his teaching. **Keywords:** certified teachers, EATA, superpower, totem animal, students, teaching

EE F

Некрологи

[Борис ВОЛОДИН: «Один из моих «коньков» — обучение психологов основам психиатрических знаний»](#page-0-0)

#### **— С чего начались ваши отношения с ТА:**

— В конце 80-х — начале 90-х я был очень увлечен психоанализом. Читал Фрейда и другие книги по этой теме, которые выходили в те годы. В результате я стал лучше понимать своих клиентов, их внутриличностные процессы, контрперенос и, в большей степени, перенос. Но все равно оставались большие трудности в том, как я могу использовать эти знания и понимание на практике. Именно тогда мое внимание привлекла только что изданная книга Эрика Берна об играх. Это было то, что нужно! Инструмент, который помог бы клиентам изменять свою жизнь, останавливая игры.

#### **— Ваш путь в ТА, ваши учителя:**

— В начале 90-х годов в Рязань приехала ответственная в то время за помощь в развитии ТА в Восточной Европе Изабель Креспель. Она и была моим первым учителем. Я очень многое взял от общения с ней: уважение и равность в контакте, невероятную структурированность и видение процесса, и, я бы сказал, влюбленность в профессию. Это лишь малая толика того богатства, которым она щедро делилась. В последующем были замечательные встречи и обучение у таких мэтров ТА как Мэри Кокс, Том Фрезер, Кристин Листер-Форд, Дженни Макнамара, Моника Тунниссен, Мишель Бенуа и многие другие. Невероятную признательность я испытываю к Татьяне Сизиковой. Под ее бережным «крылышком» я сертифицировался и как CTA, и как TSTA. Уже в 2010-е годы встречи с великолепным тренером из Нидерландов Марайкой Арендсен Хайн воодушевили меня до конца пройти увлекательное путешествие к TSTA. Мой духовный учитель, без сомнения, Петрушка Кларксон, знакомство с работами которой помогло мне осознать глубокие гуманистические основы Транзактного Анализа. Моя любовь к нему обусловлена в том числе замечательным сочетанием психоаналитического и гуманистического «духа». Несомненно, большое влияние на меня оказали и встречи с Ричардом Эрскиным, Шарлоттой Силлз, Хеленой Харгаден и многими, многими другими тренерами. Мне сложно упомянуть все имена в таком коротком ответе. Встреча на семинаре с Рави Вельчем буквально пару недель назад заставила меня по-новому взглянуть на контракты с клиентами.

#### **— Чему можно у вас научиться? Каким курсам/программам вы обучаете?**

«Я ОК

**C** 

– ТЫ ОК» / I'M OK

 $\bigcap\bigotimes$ 

 $\overline{\mathsf{L}}$ 

– YOU ARE OK

ARE

 $\frac{6}{10}$ 

 $\overline{P}$ 

6

— Не хочу бы быть излишне скромным — у меня можно научиться многому! Я обучаю в рамках 202 курса, с большим удовольствием провожу семинары по тревожным расстройствам, психосоматике, депрессиям, отдельным расстройствам личности, работе с психотическими клиентами. Правда, последняя тема не столь востребована, поскольку не так много терапевтов работают в этой области. Один из моих «коньков» — это обучение психологов основам психиатрических знаний. Это связано с тем, что я психиатр по базовому образованию, и интеграция психиатрии и практической психологии, в том числе, ТА — одно из моих любимейших занятий. Помимо этого я тренирую коллег для сдачи СТА и TSTA экзаменов.

#### **— Почему решили стать преподавателем именно Транзактного Анализа?**

— Помимо всего того, что я уже говорил, в ТА меня привлекает его невероятная структурированность. Тем более, я преподаю то, что умею делать лучше всего, на мой взгляд.

#### **— В чем ваша суперсила как преподавателя?**

— Здесь я буду краток. Как бы банально это не прозвучало — мое практическое следование принципу Ок-Ок. И это не только мое мнение. Об этом часто говорят в обратной связи мои студенты.

#### **— Кто ваши студенты?**

— Это прежде всего люди, имеющие базовое психологическое, клинико-психологическое и психиатрическое образование, в том числе студенты дневных факультетов. Последнее время я все больше обучаю тех, для кого психология вторая профессия.

#### **— Что ваши студенты ценят в вас больше всего?**

— По-моему, я уже отвечал на похожий вопрос. Это Ок-Ок позиция. Думаю, ещё — это мои знания и практический опыт в том, что я преподаю. Обычно я привожу немало примеров из моей практики.

#### **— А с чем они испытывают сложности?**

— Я думаю, знания, которые я имею и преподаю, могут, в чем-то бессознательно, мотивировать меня к принятию строго «учительской», я бы даже сказал, родительской позиции. Я хотел бы к тем, кого я обучаю, в большей степени относиться как к партнёрам по обучению, а не как к студентам, ученикам в прямом смысле этого слова. Надеюсь,

редакции

 $\overline{6}$ 

合

«Я ОК

 $\overline{\mathbb{Q}}$ 

 $\overline{\Box}$ 

#### [Преподаватели ТА в России: кто есть кто?](#page--1-0)

[Борис ВОЛОДИН: «Один из моих «коньков» — обучение психологов основам психиатрических знаний»](#page-0-0)

я верно донес свою идею. Как к ученикам-партнерам, которые не только берут, но и формируют обучающее пространство вместе с преподавателем. Наверное, это что-то близкое к тому, что сейчас называют андрогогикой.

#### **— Какой ваш драйвер активнее всего проявляется в преподавании?**

— Наверное, все же драйвер «Радуй», надеюсь, конечно, что в его позитивном понимании. Ну и конечно, не без «Будь совершенным». Иногда чуть-чуть использую «Торопись».

#### **— Какая модель ТА ваша самая любимая?**

— Это модель поглаживаний и работы в Перенос-Контрпереносных отношениях (relational) Хелены Харгаден и Шарлотты Силлз.

#### **— А с какой моделью или концепцией ТА чувствуете сложность или меньше ее используете?**

— Как ни странно, это концепция сценария и перерешения. Хотя сам для себя, своей личной жизни использую ее довольно часто.

#### **— Расскажите о вашей зоне ближайшего развития?**

— В моей зоне ближайшего развития — написание книги по тревожным расстройствам. Работа с фобиями — это одна из тех сфер, где у меня максимально полно получается помогать клиентам. Планирую статью в TAJ (Transactional Analysis Journal) по моему пониманию нарциссизма и также по работе с клиентами с фобиями. В планах — статья о разнице и сходстве терапии и супервизии. Возможно, о моем пути к TSTA, чтобы помочь другим проходить это увлекательное путешествие. Очень хотел бы организовать не просто семинары, а регулярное обучение для психологов по психиатрии. Этак неделю минимум в малых группах. Очень интересная для меня тема — это «Я» (Self) и зеркало. Надеюсь, для изучающих нарциссизм понятно, что я имею в виду. Психоаналитики иногда обращаются к этой теме. Я даже тест придумал, но это тема для другого разговора.

#### **— Ваше кредо/motto/девиз, как преподавателя?**

— «Мы с тобой одной крови». Это из Маугли. И из Кохута — потребность быть равным.

**— Если бы у вас было (а может быть есть) тотемное животное — кто это, опишите его?**

— Это собака. Замечательный символ любви и привязанности и одновременно силы и защиты.

#### **— Сколько у вас сейчас студентов на контракте и сколько уже защитились?**

— На данный момент на СТА контракте у меня восемь человек. Пока защищённых нет. Но надеюсь, что в скором времени количество перейдет в качество. Есть и те, кто планирует заключить со мной TSTA контракт.

#### **— Где можно у вас учиться? Какая периодичность набора студентов?**

— Учиться у меня можно оффлайн. Это 202-е курсы, которые я провожу в Центре практической психологии нашего Рязанского медуниверситета. Набираю студентов раз в два года. Время от времени провожу онлайн-семинары по темам, о которых я уже говорил ранее.

От редакции

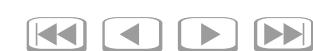